# **Ucastnicka smlouva LE hromadny**

**Operátor** Zajemce Zákaznické centrum - Business 800 73 73 33 [business@t-mobile.cz](mailto:business@t-mobile.cz) www.t-mobile.cz **Ramcova smlouva \* 31868528** T-Mobile Czech Republic a.s. Tomickova 2144/1, 148 00 Praha 4 IC 649 49 681, DIC CZ64949681 Zapsaný v OR u MS v Praze, oddíl B, vložka 3787 Obchodni firma Muzeum Vysociny Jihlava, příspěvková organizace Jméno, příjmení, titul<sup>1)</sup> Ulice Město<br>PSČ /lasarykovo nam. 1224/55 Jihlava PSC 586 01 00090735 DIC Povinný subjekt pro registr smluv<sup>2)</sup>\* Ano<sup>⊠</sup> Ne<sup>D</sup> Dodací adresa<sup>3)</sup> Obchodni firma Jméno, příjmení, titul Ulice Mesto PSC Kontaktní telefon<sup>4)</sup>\* E-mail Způsob doručení<sup>5)</sup> ⊠ kurýr □ dobirka, Ceska posta

Smluvni ujednání Operator a Zájemce tímto uzavírají Účastnické smlouvy v počtu telefonních čísel uvedených v Příloze č. 1, na základě kterých bude operátor Zájemci poskytovat Základní a doplňkové Služby elektronických komunikaci a související služby (dale souhrnné "Služby") v rozsahu, který si smluvni strany sjednají, a Zájemce se zavazuje platit za tyto Služby řádně a včas sjednanou cenu.

Doba trvání Účastnických smluv se řídí příslušným ustanovením Rámcové smlouvy specifikované v záhlaví tohoto formulare. Sjednana doba trvani zacina bezet dnem aktivace sjednane Sluzby. Pokud v Ramcove smlouve neni uvedeno jinak, prechazi Ucastnicka smlouva po uplynuti doby urcite v ni sjednane do rezimu doby neurcite.

Obsah všech Účastnických smluv a jejich nedílnou součást tvoří tyto dokumenty (dále jen "Dokumenty"):

- podmínky zachycené v tomto formuláři, včetně podmínek sjednaných v části formuláře Nastavení služeb a v Příloze č.1,
- platné Všeobecné podmínky společnosti T-Mobiie Czech Republic a.s. (také jen "Všeobecné podmínky"),
- platné Podmínky zpracovávání osobních, identifikačních, provozních a lokalizačních údajů,
- platný Ceník služeb,
- dalsi podminky:
	- Podmínky zvoleného tarifu a dalších zvolených Služeb,
	- Podmínky přenesení čísla,
	- Obchodni podminky T-Mobiie sluzby m-platba,
	- Obchodní podmínky Platebních služeb T-Mobile,

Přednost Dokumentů se fidí čl. 2.2 Všeobecných podmínek, nikoliv pořadím uvedeným výše. Veškeré podmínky jsou k dispozici na [www.l-mobile.cz/novvzakaznik](http://www.l-mobile.cz/novvzakaznik).

Zájemce podpisem Účastnické smlouvy potvrzuje, že všechny tyto Dokumenty jsou mu známé a že s nimi bez výhrad souhlasí. Operator upozorňuje Zajemce. že v některých Dokumentech jsou ustanovení, která by mohla být považována za překvapivá. Tato ustanovení jsou v Dokumentech vzdy zvýrazněna (zejména podtržením). Zájemce prohlašuje, že se s témito ustanoveními podrobně seznámil a bez výhrad s nimi souhlasí. Zájemce se zavazuje seznámit s podmínkami všech Služeb, které si v průběhu trvání Účastnických smluv aktivuje, přičemž podmínky aktivovaných Služeb se stávají nedílnou součástí předmětné Účastnické smlouvy okamzikem aktivace Sluzby,

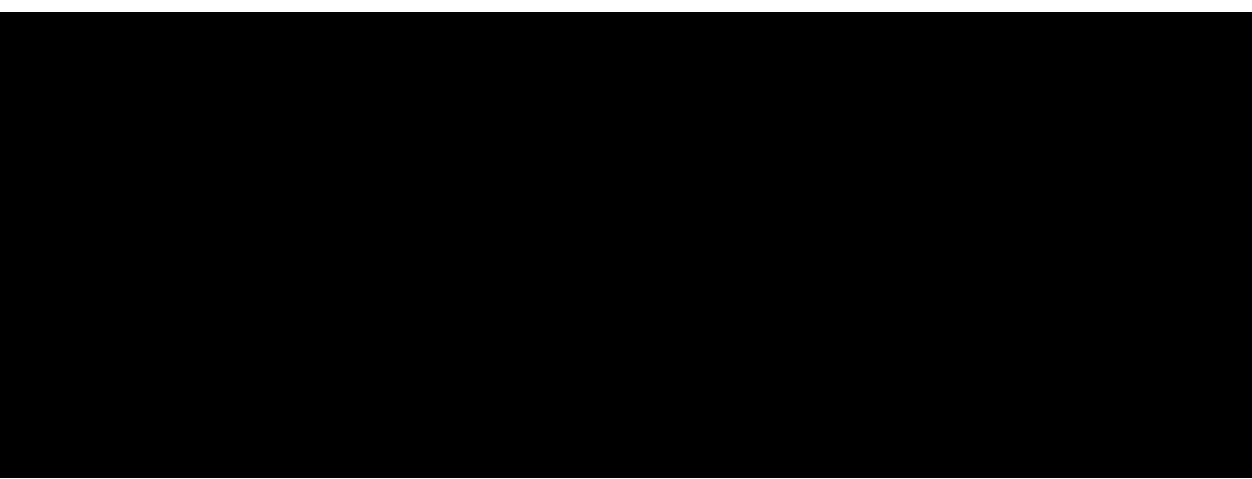

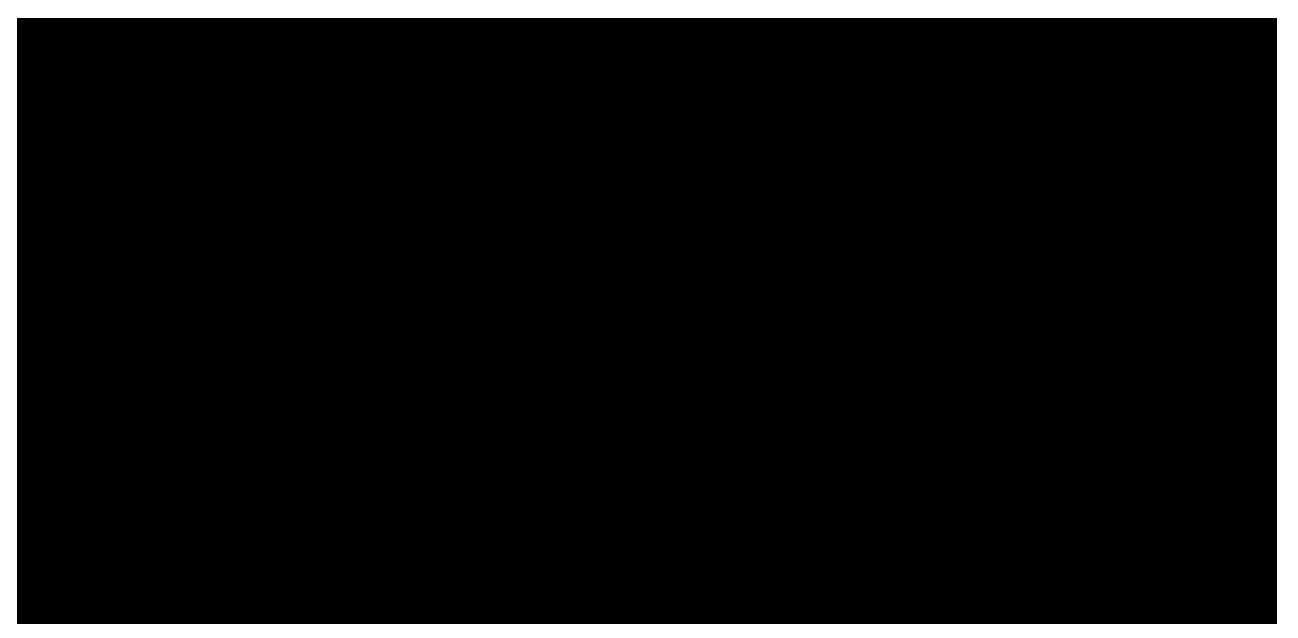

Podmiňuje-li zákon č. 340/2015 Sb., o registru smluv, ve znění pozdějších předpisů (dále jako "ZRS"), nabytí účinnosti Učastnické smlouvy jejím uveřejněním v registru smluv dle ZRS, pak bez ohledu na ustanovení předchozí věty nabude Ucastnicka smlouva ucinnosti nejdrive okamzikem jejiho uverejneni v registru smluv die ZRS. Pokud tato Ucastnicka smlouva podleha povinnosti uverejnit ji v registru smluv, smluvni strany se vyslovn§ dohodly na tom, ze v souladu se ZRS smluvni strany v ramci uverejneni teto Ucastnicke smlouve v registru smluv zacerni veskere osobni udaje a obchodni tajemstvi v teto Ucastnicke smlouve obsazene.

Zájemce a Operátor se dohodli, že informace o uzavření a změnách Účastnických smluv bude Operátor Zájemci zasílat do schránky T-Box umístěné na zákaznickém účtu Zájemce na portálu Můj T-Mobile (dále jen "schránka T-Box"). Potvrzení zasílaná do schranky T-Box nemaji charakter potvrzujiciho obchodniho dopisu. Operator rovnez nebude pfihlizet k potvrzeni o uzavreni Ucastnicke smlouvy zaslane Zajemcem a takove potvrzeni tak nebude mit vliv na obsah teto Ucastnicke smlouvy.

### **MUZEUM VYSOCINY JIHLAVA,**

pfispevkova organizace Masarykovo namestf 53 **586 01 JIHLAVA <2>**

# Podpisy Dne 9.8.2017 **Operátor** cajennoe (jmeno, poupis, razniko)

1) Vyplňte, prosim, identifikační údaje osoby oprávněné jednat jménem Zájemce

2) Označte "Ano" v připadě, že podminuje li zákon č. 340/2015 Sb., o registru smluv, ve znění pozdějších předpisů, nabytí učinnosti Účastnické smlouvy jejim uverejněním v rogistru smluv. V opačném případě označte "Ne"

3) Uvcd'te. prosim, dodaci adrosu pro zaslani objednanych SIM karet a zbozi, je-li odlisna od adresy uvedene u Zajemce.

4) Pokud zasilate objednavku pomoci elektronických proslředků, uvedle jméno a příjmeni osoby opravněné jednat za Zájemco a kontaktní telefon (kontaktním lelefonem se rozumi lel. čislo vedené u Operátora na osobu oprávněnou jednal za Zájemce, kterou Zájemce pověřil vyřizováním Smlouvy).

6) Plati v připadě, že je kolonka označena křížkem.

<sup>5)</sup> Vyberte způsob doručeni Kurýr/Česká pošta

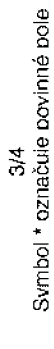

Poznámka:

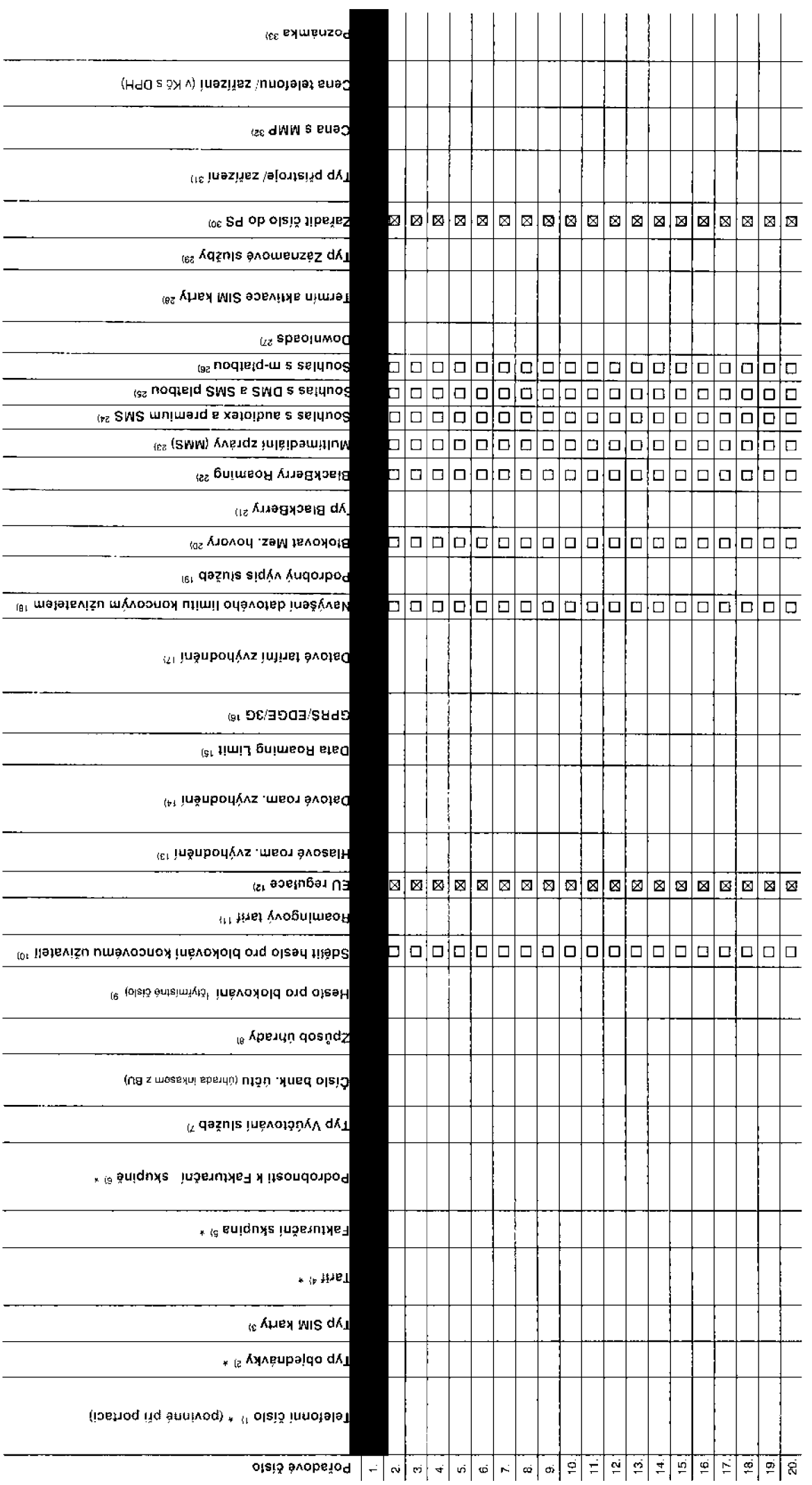

÷, ÷.

 $\sim$ 

Strana č.

Příloha č.1

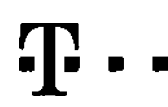

## Pokyny pro vyplňování

- Vyberte čísko z vaší rezervované číselné řady nebo uvedte existující tel, číslo, ledná-li se o magaci z Twistu nebo přenos čísla od jiného mobilního operátora
- ace pového lelefonního čísla). M (microce přechod z předplacené karty na paušální lariň. P (přenesení lelefonního čísla od liného operátora) A fold
- Tyo SIM karty: U (Universal SIM karta), W (Twin Universal SIM karta), V offpadě nevyplnění bude dodána Universal SIM karta, která kombinule všechny velikosti (mlni, micro a nano).  $\mathbf{a}$
- Minutové tarity: (T=Tarit) T30, T80, T160, T160, T1560, P150 (tarti Profi 120), PNM1 (Profi na míru 1), PNM2 (Profi na míru 2), PNM3 (Profi na míru 3), PNM4 (Profi na míru 4), PNM4 (Profi na míru 4), PNM6 (Profi na míru 4) to umožňide vaše RSV (K=Kredli) K150, K250, K450, K700, K1200, K2000, Mýchō,

Minutové a kreditní tarify nelze v rámci jedně Rámcové smlouvy kombinoval. Pokud požadujete tarif ve zvýhodněné verzi HIT, připište ke zvolenému larifu "HFT" (např. T30HIT).

Datové tarify: M2M, M2M P (M2M Premium), IB (Internet Basic), IS (Internet Standard), ICS (Internet na cesty Standard), IP (Internet Premium), ICP (Internet a cesty Premium), ICP (Internet Premium), ICP (Internet Premium), 1.6 (Moblini internet 1.5GB), MI 3 (Mobilni internet 3GB), MI 10 (Mobilni internet 10GB), MI 30 (Mobilni internet 30GB), PIBO (Pevný internet bez drálu). Speciální tadíy: HP (tarif Happy Partner).

- s. Již existrálci/stávající faldurační skunina – S. nová faldurační skunina – N.
- Pokud chcele SIM kartu přidružit k stávajícímu Vyúčtování služeb, vypířte číslo nebo název již vybraného existujícího Vyúčtování služeb Pokud chcele nové Vyúžování stužeb, vyplňe jméno, příjmení a fakurační adresu (ulice, č., město, PSČ) nového Vyúčtování služeb. V připadě, že chcete nové Vyučtování služeb, které jste nadefinovali o několik řádku této abje wise, wolnte .viz fadek XY\*.
- Vyplnie. P (papirové), E (elektronické). Pokud zvolite prázdné poličko, bude Vám nastaveno papirové Vyúčtování služeb  $\overline{\mathbf{D}}$
- Způsob úhrady se vypíňuje pouze u nového Vyúčtování služeb. Typy: PP (pošt. Poukázka), BÚ (převod z bank, účtu), I (inkaso z bank, úžtu) á.
- .<br>Povinné čtymistné heslo pružívané oro blokování SIM kady na Zákaznickém centru (např. oři krádeži). Heslo může byl společné pro všechny SIM kady nebo pro každou SIM kadu individuální. Z bezoečnostních důvodů není možné použit tyto kombinace: 0000, 1234, 4321, 1111, 2222, 3333, 4444, 5555, 6666, 7777, 8888, 9999.
- Várii zvojené neho náhodok vyosnerované hesio (viz kokonka 9) nebude no aktivaci či mioraci dostáno koncovému uživateli prosfrednictvim SMS. Choate-li sdělit hesio pro blokování koncovým uživalelum, zvotle křižek **52** (Pla 101 u aktivaci či migraci, u přenesení mobilního telefonního čísla od jiného operátora se SMS nezasilá). Pro zjištěni hesla komaktujte prosim Zákaznické centrum – Business (tel.: B00 73 73 33).
- Roamingové tarify; H (Happy roaming), HH (Happy Holiday roaming). TR (T-Mobile Roaming), TRS (T-Mobile Roaming Start). V připadě. že kolonku nevypinite, nebude roaming aktivován 111.
- ⊠ označení znamená, že s aktivaci služby roaming dojde k automatickému spuštění účování roamingového provozu dle podminek EU regulace. V připadě, že si nepřejete aktivovat se zvoleným roamingovým tarifem účtováni dle EU regulace, odznačie CI ÚSování maminového provozu dle podmínek EU regulace nebude zapadné i v připadě označení EU u zákazniků, kteří mají vyslovený resouhlasu v Rémcové smlouvě, Veškeré informace o EU regulaci a účtování provozu naleznete na www.t-mobile.cz/eu-regulace
- 13) Hlasová mamingová zvýbodnění: C (Cestovateň, EU (Roamingové zvýhodnění EU), ST (Standard toto roam, zvýhodnění le určeno pouze pro zákazníky, telichž Rámcová smlouva to umožňuje). Pokud si nezvolite žádné z výše uved zvýhodnění a zároveň Várn bude aktivováne službe roaming (platné pouze pro typ roamingu HH, H), bude Várn automaticky nastaveno Roamingové zvýhodnění EU. Některá roamingová zvýhodnění jsou navzájem vylučitelná. Více informani neleznate v sktudinim Ceniku.
- Dstové roamingová zvyhodnění: DRE 19 (Dalový roaming Evropa 10 MB), DRE 16 (Datový roaming Evropa 15 MB), DRE 20 (Datový roaming Evropa 20 MB), DRE 30 (Datový roaming Evropa 30 MB), DRE 50 (Datový roaming Evropa 145. 50 MB), DRE 150 (Dalový maming Evropa 150 MB), DEU (Datové roamingové zvýhodnění EU), TSD Z1 (Travel & Surf na den, zóne 1), TSD Z2 (Travel & Surf na den, zána 2), TSD Z3 (Travel & Surf na den, zóne 2), TSD Z3 (Travel & Su o akilyacı linêho tvou baličku Travel & Surf uverte to do ocznámky. DS 20 (Data Svět 20 MB), DS 100 (Data Svět 100 MB), DS 200 (Data Svět 200 MB), DS 500 (Data Svět 500 MB), DS 1000 (Data Svět 1 GB), Pokud si nezvolíte žád z výše uvedených zvýhodnění a zároveň Vám bude akirována stužba Roaming (platné pouze pro typ roamingu HH, H), bude Vám automaticky nastaveno Datové roamingové zvýhodnění EU (EU + DEU). Některá roamingová zvýhodnění jsou navzájem vylučitelná. Nižší informace k dispozíci na Zákazníckém centru.
- Data Roaming Umit: D1 (495.87), D2 (1 198.35), D3 (4 132.23), D4 (8 264.46), D5 (14 876.03), D5 (26 446.28), X (DRL nebude aktivovan). V případě, že kolonku nevyplníte, bude aktivován filmi 495.87. Služba není kompatibiní  $151$ někleními vybranými datovými halíčky. Uvedené kraty jsou v Kč bez DPH, Měsíční jimit pro kontrolu údovaného množství dat v roaminou. Po jeho dosažení je dalový přenos v roaminou zablokován
- Vyořte: 1 (zamezil vše), 2 (zamezit dala v roaminou), 3 (povolil vše). Pokud nevyberete ani jednu možnost z roletky, plati varianta 3 -povolit vše. V připadě, že vyberete variantu 2 nebo 3 a nemále v podmínkách Rámcové sml 181 os účtování GPRS, bude aktivována služba Internet v mobilu na den. Vice informaci o této službě najaznete na www.t-mobile.cz
- Datová tarifní zvýhodnění: Surf+, Surf&Mail+, Internet+, IM Standard (internel v mobilu Slandard), IM Klasik (internet v mobilu Rasik), IM Pramium (internet v mobilu Premium). MI 150 MB (Mobilní internet 150 MB), MI 400 MB  $17<sub>1</sub>$ internet 400 MB). MI 1.5 GB (Mobilni internet 1.5 GB), MI 3 G8 (Mobilni internet 3 GB), MI 10 GB (Mobilni internet 10 GB), MI 30 GB (Mobilni internet 30 GB), Choete-li aktivovat statickou IP actresu pro intranet a/nebo int formulář "Žňzení statické jP adresy sužby T-Mobile GPRS/EDGE", Zvýhodnění lnternet v mobilu je automaticky sjednáno na dobu neuróžou. V případě požadavku doby určité vyplňte do poznámky.
- Navýšení datového limitu koncovým uživatelem: Povolení koncovým uživatelům provádět zpoplatnéné navyšování datověho limitu o 1000 MB bez nutné znalosti administrátorského hesia. Pro povolení zvolie kňžek. 18)
- Typ Podrobného výsku služen. E (elektronický Podrobný výsk služeb). T (ištěný Podrobný výsky hatletin i ištěný Podrobný výpis služeb). Pokud zvolite prázdné poličko, godrobný výpis nebude nastaven 101
- Blokovat Mezinárodní hovory: označením této kolonky budou zablokovány Mezinárodní hovory 20)
- Typ BlackBerry: 1 (BES BlackBerry). 2 (BIS BlackBerry Internet Service), 3 (BES+BIS = BlackBerry + BlackBerry Internet Service). 4 (BlackBerry EMM Regulated) 21)
- $221$ BlackBerry Roaming: označením této kolonky bude aktivován BlackBerry Roaming.
- Multimediálni zprávy (MMS): označením této kolonky budou aktivovány multimediální zprávy (MMS). V připadě nevyplnění je nastavena blokace (MMS).  $231$
- Audiolex a premium SMS zvolte křížek B3 pro možnost využívat, kolonku nechte prázdnou D pro blokaci 241
- $25)$ DMS a SMS platby zvolte kňžek X pro možnost využíval, kolonku nechte prázdnou II pro blokaci.
- m-Platba (ciatba přes mobili. Zvotle křížek 53 pro možnost využívat, kolonku nechte prázdnou [3] pro blokaci 261
- Vypiňte: 1 (Blokováno vše), 2 (Blokovány uvitací tóny), 3 (Blokováno vše kromě uvitacích tónů), 4 (Povolit vše), V případě nevyplnění bude nastavena varianta (Povolit vše) 27)
- Voolde jodou a vodant laminu aktuara dodanjch SIM karat. V nõngdå, ža kolonku naposhita, huda untahräng varianta A
- A SM karta bude sktivována v 00:00 hod v den následující po dni dodání. DD.MM SM karta bude aktivována v 00:00 hod. v den dle vašeho prání, ale ne dřive než v následující den po dni dodání (DD den, MM měsíc), C SIM ka bude aktivována na základá vaší lelefonické žádosti.

Budou-li splněny veškaré podminky nuné pro uzavření Účastnické smlouvy, potvrdí Operátor Objechneku aktivaci SiM karet a lo ve thútě 30 dnů (aktivace s telefonem za zvýhodněnou cenu) nebo 2 měsíců (aktivace samostatné SiM aktivace s telefonem za základní cenu) ode dne přijetí Objednávky, pokud Zájemce nepožádá o dřívější aktivaci.

- Typy Záznamové služby: H = Hlasová schnánka, R = Registr zmeškaných hovorů. N = žádná. Pokud zvolite prázdné políčko, nebude Vám nastavena žádná Záznamové službe 29)
- Označením této kolonky dokte k zařazení SIM karty do PS bez jakýchkoly dalších naslavení nebo restrikci. Pokud chcete nastavení specifikoval, použite formulář Objednávka PS 30)
- Point chiedrogy at a subject to the motion is a motion of the control one interior capacity and the defense and the defense and the defense and definition and the defense of King and a King and a subject the condition and zařízení za nedotovanou czou kontaktuje Zákaznické centorn – Business (800 737 333 nebo businesso): mobile.cz), případně použile šabkory Obiednávka zboží, umístěnou na internetových stránkách T-Mobile
- Vyolne ANO v ořloadě, že uzavíráte Účastnickou smlouvu na dobu určitou a Vémi zvolené zařízeni z aktuálního ceníku umožňuje využili zvýhodněné ceny. V ořioadě, že se tedná o nedolované zařízení, kolonku nevvolnute  $321$
- Do kolonky Poznámka můžele uvěst další požedavky, např. tarihi zvýhodnění. V případě migrace z předplacené služby Twist uvedte v poznámce čislo SIM karty ICCID (19mistný číselný kód uvedený na spodní straně SIM karty). 33)